## **Octal Dump Активированная полная версия Скачать бесплатно**

Восьмеричный дамп используется для вывода содержимого файла в формате 8-битных символов. Эта программа позволяет легко просматривать содержимое файла и быстро обнаруживать, какая информация в нем хранится. С помощью Octal Dump вы можете просматривать и печатать файл в любом из четырех однозначных форматов: 8-битные символы, 16-битные слова в восьмеричном, 16-битные слова в десятичном или 16-битные слова в шестнадцатеричном. Каждая строка вывода начинается со смещения в файле (в восьмеричном, десятичном или шестнадцатеричном формате), за которым следуют 16 байтов, начинающихся с этого смещения. Байты данных отображаются в выбранном вами формате. Octal Dump может печатать содержимое файла в любом из четырех однозначных форматов: 8-битные символы, 16-битные слова в восьмеричном, 16-битные слова в десятичном или 16-битные слова в шестнадцатеричном. Каждая строка вывода начинается со смещения в файле (в восьмеричном, десятичном или шестнадцатеричном формате), за которым следуют 16 байтов, начинающихся с этого смещения. Байты данных отображаются в выбранном вами формате. Octal Dump — это небольшой инструмент, способный печатать содержимое файла в любом из четырех однозначных форматов: 8-битные символы, 16-битные слова в восьмеричном, 16-битные слова в десятичном или 16-битные слова в шестнадцатеричном. Каждая строка вывода начинается со смещения в файле (в восьмеричном, десятичном или шестнадцатеричном формате), за которым следуют 16 байтов, начинающихся с этого смещения. Байты данных отображаются в выбранном вами формате. Описание восьмеричного дампа: Восьмеричный дамп используется для вывода содержимого файла в формате 8-битных символов. Эта программа позволяет легко просматривать содержимое файла и быстро обнаруживать, какая информация в нем хранится. С помощью Octal Dump вы можете просматривать и печатать файл в любом из четырех однозначных форматов: 8-битные символы, 16-битные слова в восьмеричном, 16-битные слова в десятичном или 16-битные слова в шестнадцатеричном. Каждая строка вывода начинается со смещения в файле (в восьмеричном, десятичном или шестнадцатеричном формате), за которым следуют 16 байтов, начинающихся с этого смещения. Байты данных отображаются в выбранном вами формате. Octal Dump способен распечатать содержимое файла

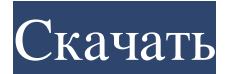

## **Octal Dump**

Извлекает и записывает первые шестнадцать байтов из первого сектора файла образа диска, чтобы первые шестнадцать байтов файла образа диска могли быть проверены отладчиком или использованы для восстановления файловой системы. Octal Dump — пример простого инструмента. Просто, но интересно. Более подробную информацию о параметрах командной строки можно найти здесь. Строки, начинающиеся со знака #, являются комментариями. Octal Dump требует их. Синтаксис — это полный путь к команде, за которым следует список аргументов команды, за которым следует список аргументов команды, заканчивающийся двойным знаком вставки. Командная строка будет проанализирована таким образом, чтобы список аргументов отделялся от пути одним или несколькими дефисами (если вы используете параметр разделителя списка аргументов). Если первый аргумент не является дефисом, он будет рассматриваться как путь. Опции: Вариантов нет. Примеры: Сравните шестнадцатеричный дамп с восьмеричным дампом: командная строка -ч Использование: cmdline [-f] [-l] [-r] [-s] [-t] [-v] [-x] [-d] [-b] [-l] [-r] [-s ] [-t] [-v] [-x] [-d] [-b] [-l] [-r] [-s] [-t] [-v] [-x] [-d] [ -b] [-l] [-r] [-s] [-t] [-v] [-x] [-d] [-b] [-l] [-r] [-s] [-t ] [-v] [-x] [-d] [-b] [-l] [-r] [-s] [-t] [-v] [-x] [-d] [-b] [ -l] [-r] [-s] [-t] [-v] [-x] [-d] [-b] [-l] [-r] [-s] [-t] [-v ] [-x] [-d] [-b] [-l] [-r] [-s] [-t] [-v] [-x] [-d] [-b] [-l] [ -r] [-s] [-t] [-v] [-x] [-d] [-b] [-l] [-r] [-s] [-t] [-v] [-x ] [-d] [-b] [-l] [-r] [-s] [-t] [-v] [-x] [-d] [-b] [-l fb6ded4ff2

<https://divyendurai.com/reanimator-ключ-serial-number-full-torrent-скачать-x64-latest/> [https://warganesia.id/upload/files/2022/06/EQSnOsV2E5jWS39e9pkR\\_15\\_dc9036f09b82a5ae8b7a2fe85e1c62be\\_file.pdf](https://warganesia.id/upload/files/2022/06/EQSnOsV2E5jWS39e9pkR_15_dc9036f09b82a5ae8b7a2fe85e1c62be_file.pdf) https://www.ultimostore.com/wp-content/uploads/2022/06/Cypher2 For PC.pdf [https://vast-atoll-24829.herokuapp.com/Check\\_Browsers\\_LNK.pdf](https://vast-atoll-24829.herokuapp.com/Check_Browsers_LNK.pdf) <https://aeaaar.com/globedns-client-активация-скачать-бесплатно-без-р/> <https://alafdaljo.com/ninjavpn-кряк-скачать-win-mac-2022/> https://turbulentelevenvansissi.nl/wp-content/uploads/2022/06/Icon\_Viewer\_\_\_\_\_\_\_X64\_Latest.pdf <http://applebe.ru/2022/06/15/office-to-pdf-serial-number-full-torrent-скачать-бесплатно-без-регистр/> <http://movingservices.us/?p=28120> [http://prayerandpatience.com/wp-content/uploads/2022/06/Flexcrypt\\_2009.pdf](http://prayerandpatience.com/wp-content/uploads/2022/06/Flexcrypt_2009.pdf) <http://www.dblxxposure.com/wp-content/uploads/2022/06/teygert.pdf> <https://corporateegg.com/quick-pk-test-with-license-code-скачать-бесплатно-updated/> <http://ideaboz.com/?p=20875> <http://pepsistars.com/lanhunt-активированная-полная-версия-скача/> [http://powervapes.net/wp-content/uploads/2022/06/Db\\_Sharp\\_\\_\\_Activation\\_Key\\_\\_\\_\\_\\_Updated\\_2022.pdf](http://powervapes.net/wp-content/uploads/2022/06/Db_Sharp___Activation_Key_____Updated_2022.pdf) <https://www.vakantiehuiswinkel.nl/okdo-excel-merger-кряк-patch-with-serial-key-скачать-бесплатно-без-рег/> <https://sushira.by/tweettwain-lite-aktivirovannaya-polnaya-versiya-ska/> [https://embrion-ivf.com/wp-content/uploads/2022/06/Countdown\\_Vista\\_Gadget\\_\\_\\_.pdf](https://embrion-ivf.com/wp-content/uploads/2022/06/Countdown_Vista_Gadget___.pdf) <http://dottoriitaliani.it/ultime-notizie/senza-categoria/ussd-polling-кряк-скачать-бесплатно-без-регистр/> <https://www.7desideri.it/syreach-notes-активированная-полная-версия-license-code-keygen/>